## Pedestal subtraction

Long

## Dataset

- Pedestal: Run No. 15034122
- Cosmic Data:
	- Run No. 15034132
- Pedestal subtraction procedure:
	- 1. Shift mean pedestal to the middle(<pedestal> + correct\_factor = 512),and do wrap round correction.
	- 2. Calculate pedestal value(use fit slice to get mean pedestal and rms)
	- 3. Shift cosmic data with the same correct factor(do wrap round correction)
	- 4. Do pedestal subtraction(cosmic-<pedestal>)

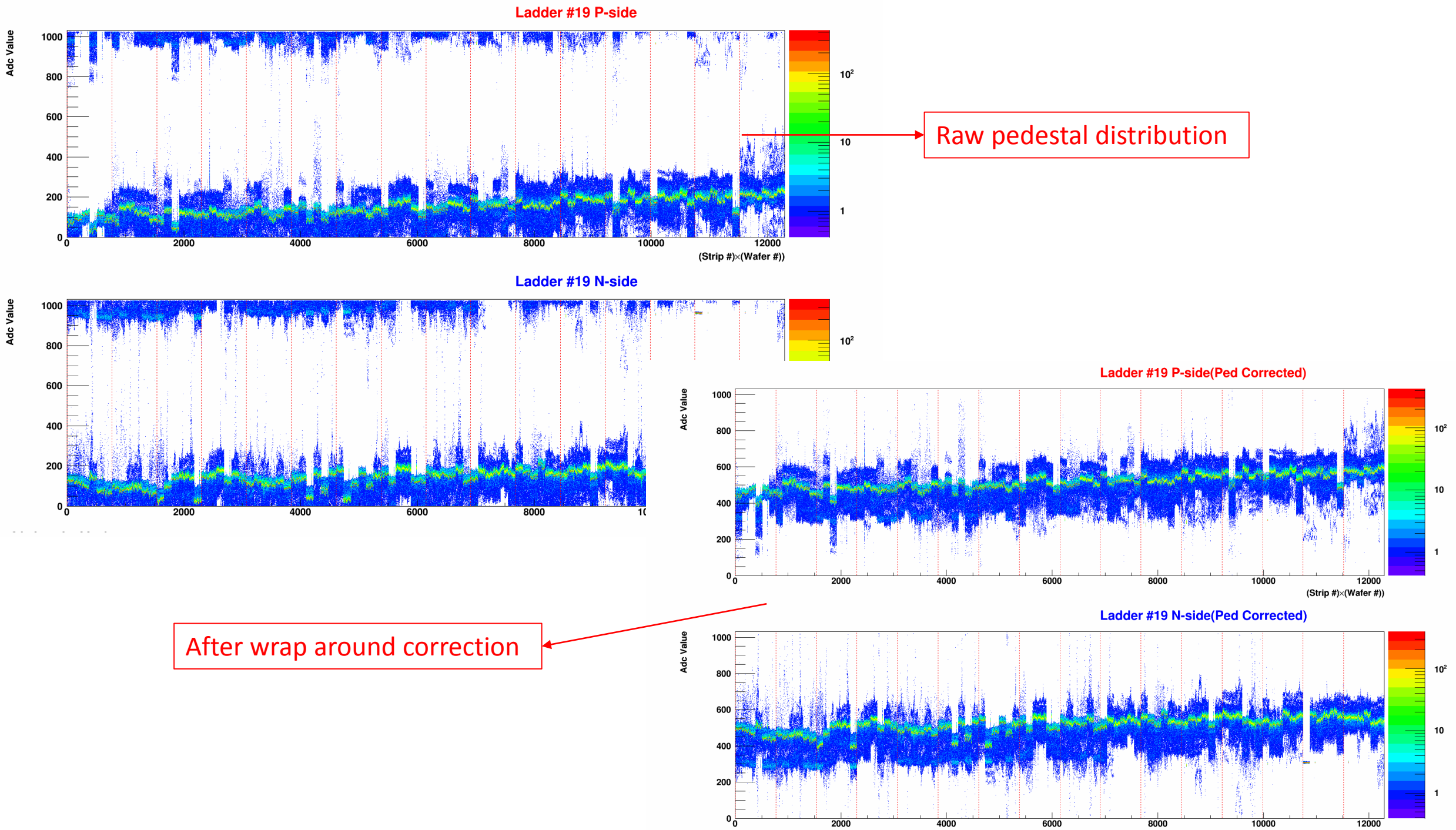

(Strip #) $\times$ (Wafer #))

## st\_cosmic\_adc\_15034132 raw\_1 000001.daq

**Ladder #0 P-side(Ped Subtraction)** 

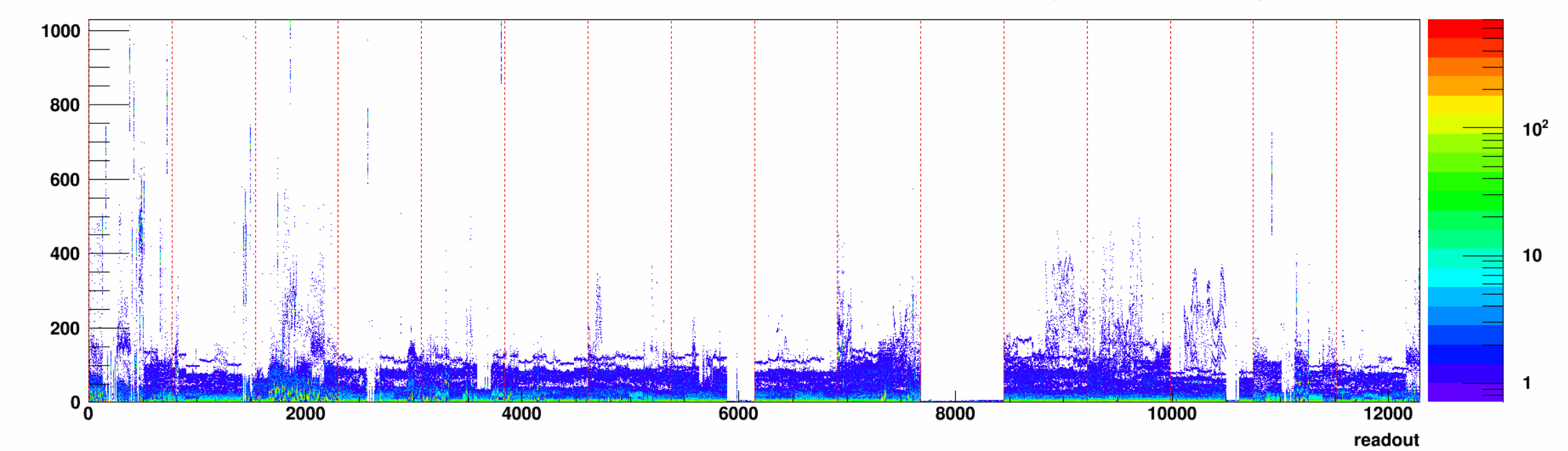

**Ladder #0 N-side(Ped Subtraction)** 

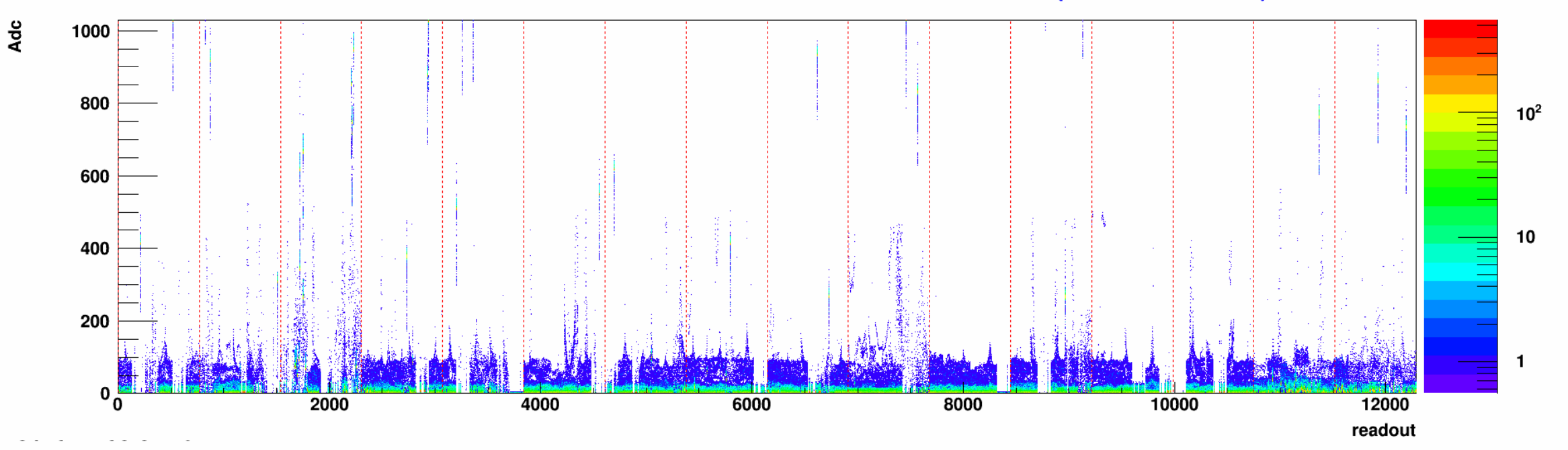

**Ladder #1 P-side(Ped Subtraction)** 

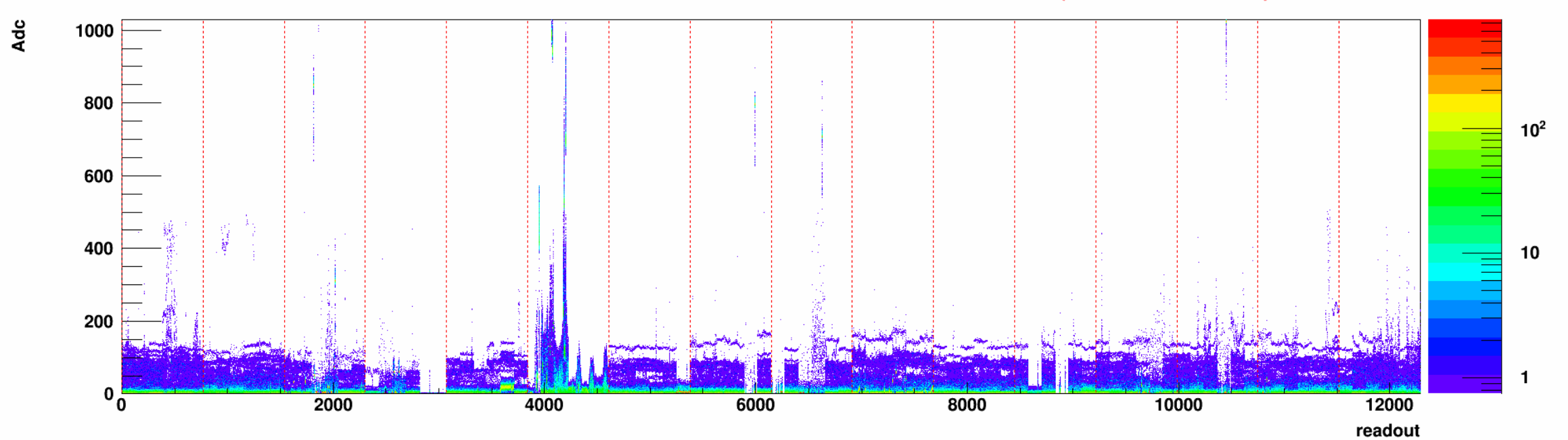

**Ladder #1 N-side(Ped Subtraction)** 

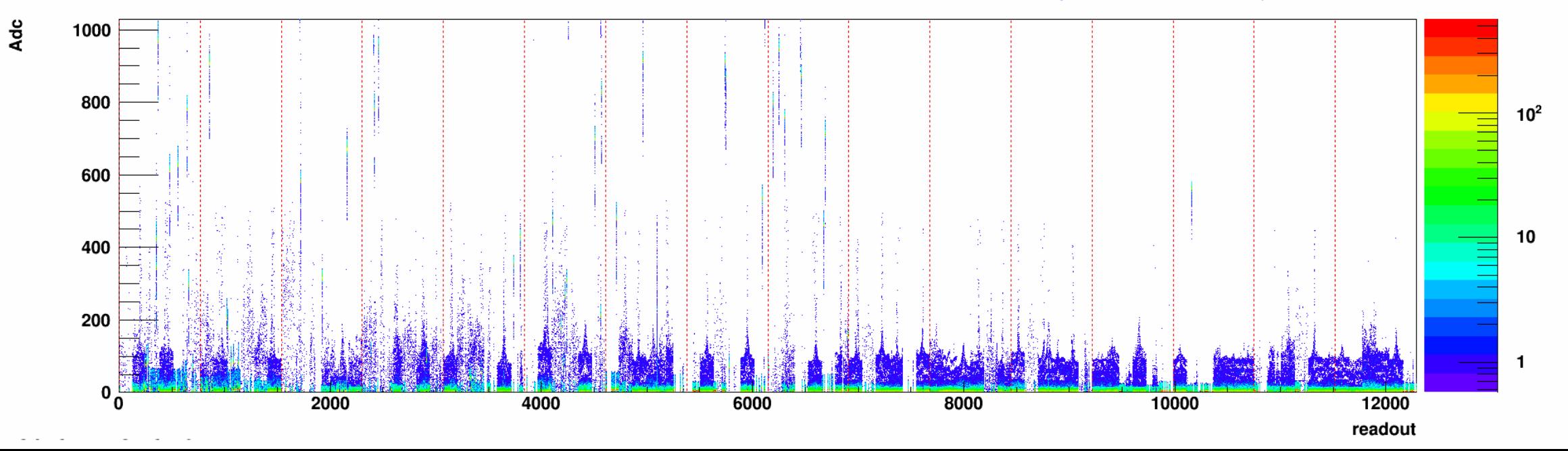

**Ladder #2 P-side(Ped Subtraction)** 

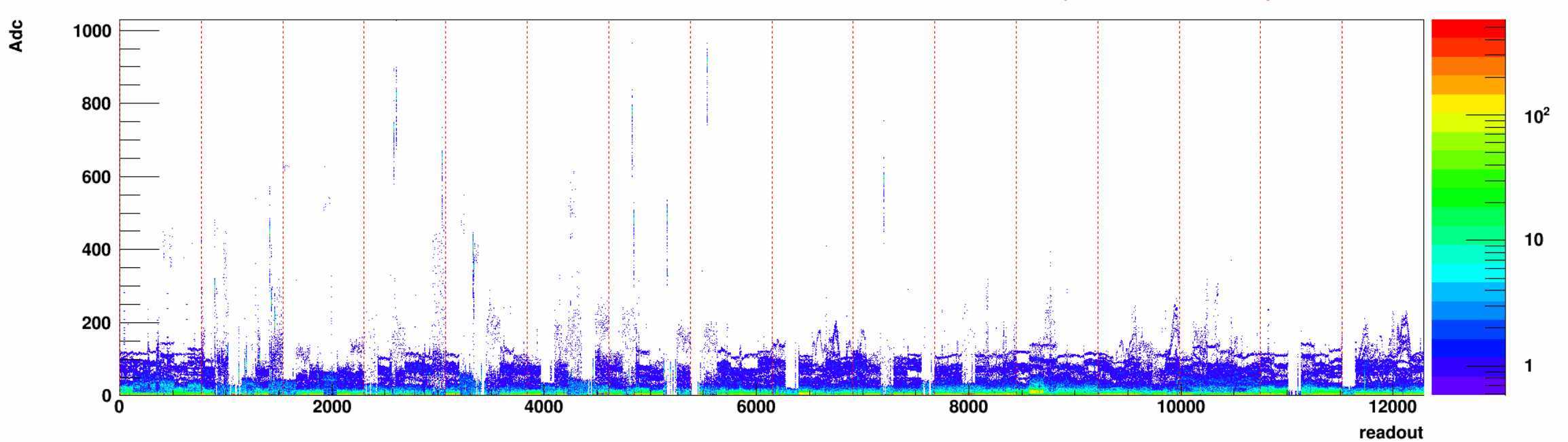

**Ladder #2 N-side(Ped Subtraction)** 

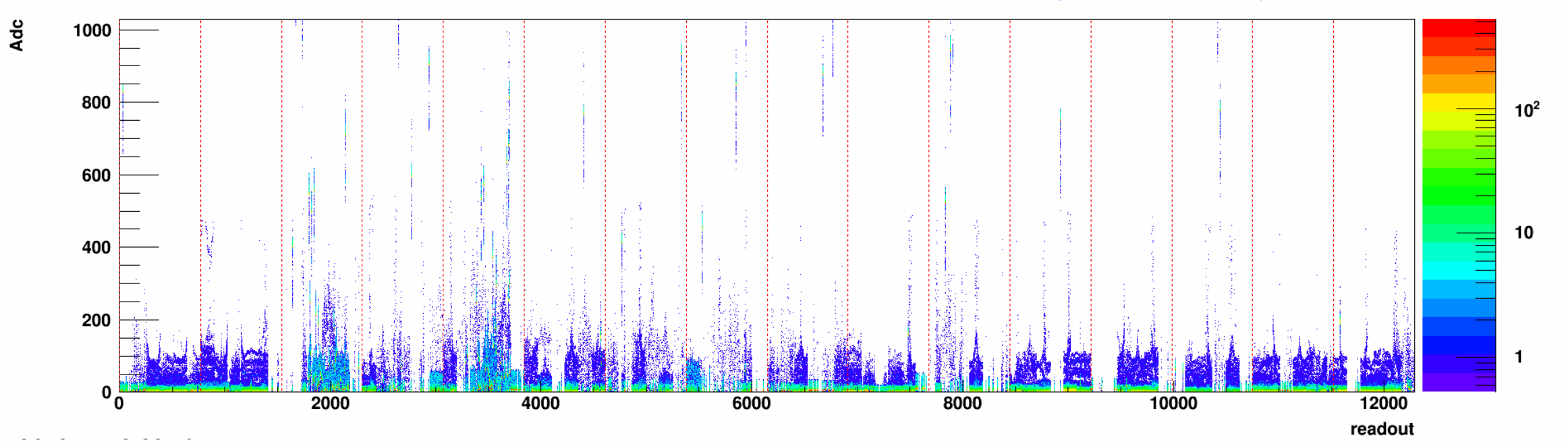

**Ladder #3 P-side(Ped Subtraction)** 

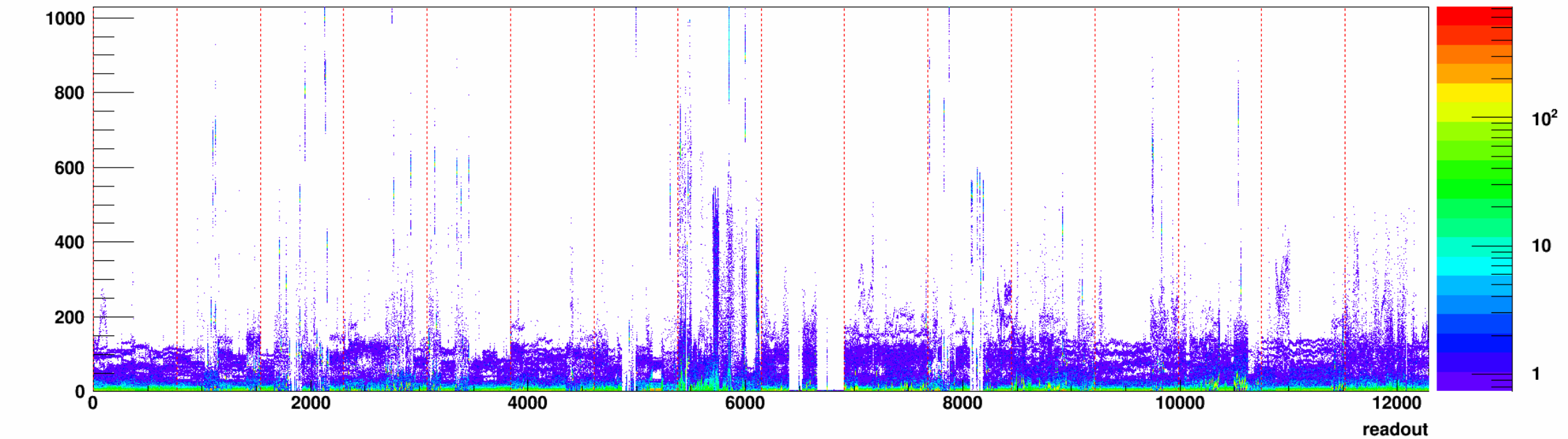

**Ladder #3 N-side(Ped Subtraction)** 

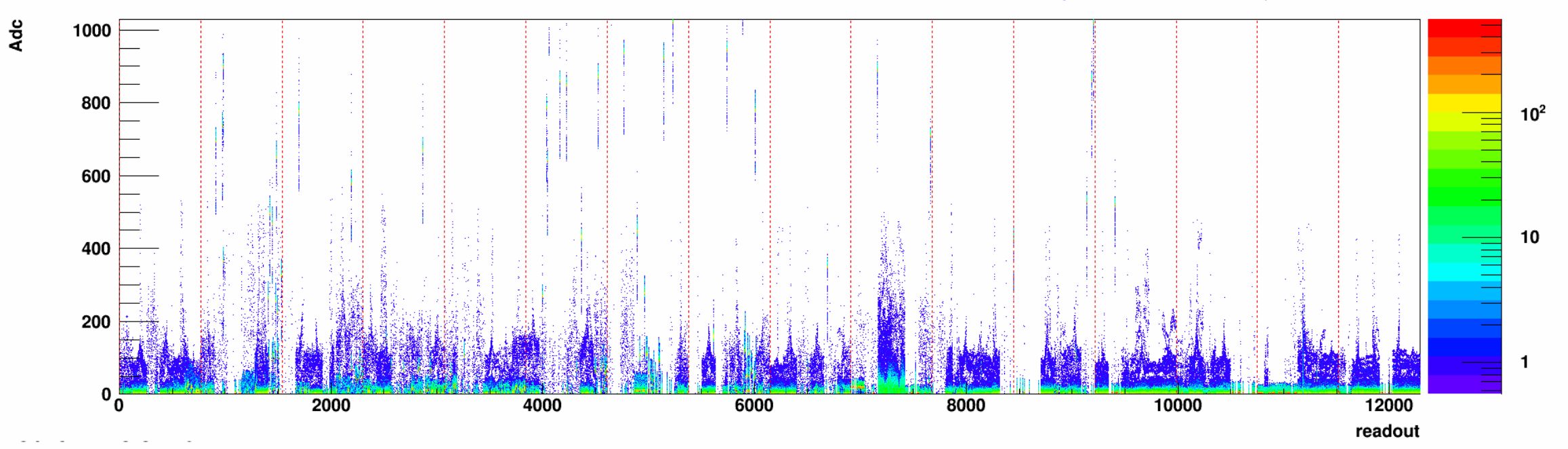

**Ladder #4 P-side(Ped Subtraction)** 

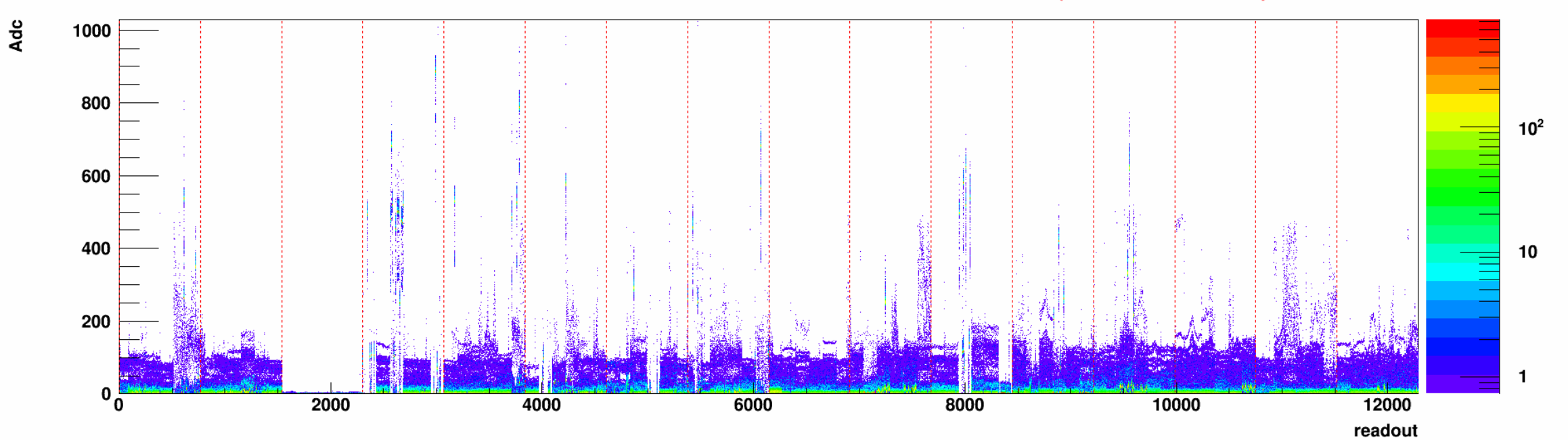

**Ladder #4 N-side(Ped Subtraction)** 

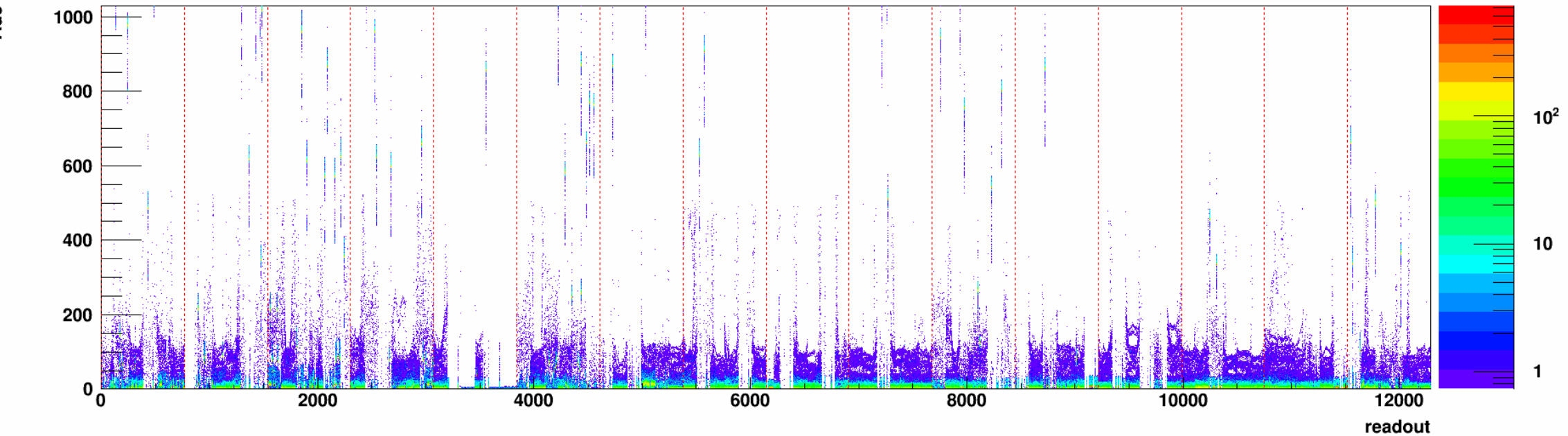

**Ladder #5 P-side(Ped Subtraction)** 

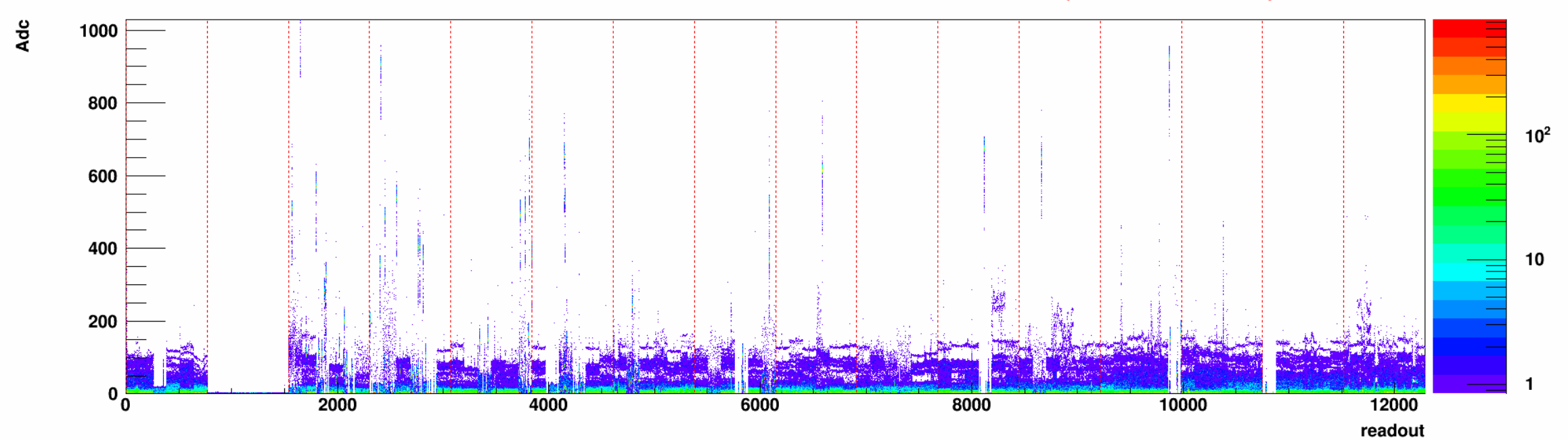

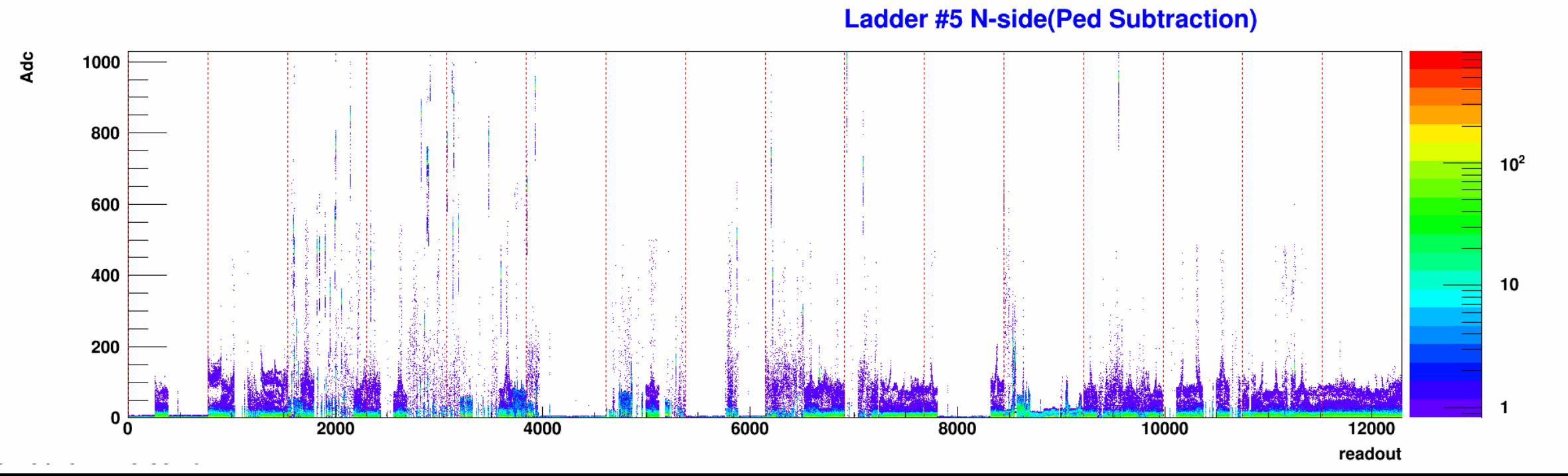

**Ladder #6 P-side(Ped Subtraction)** 

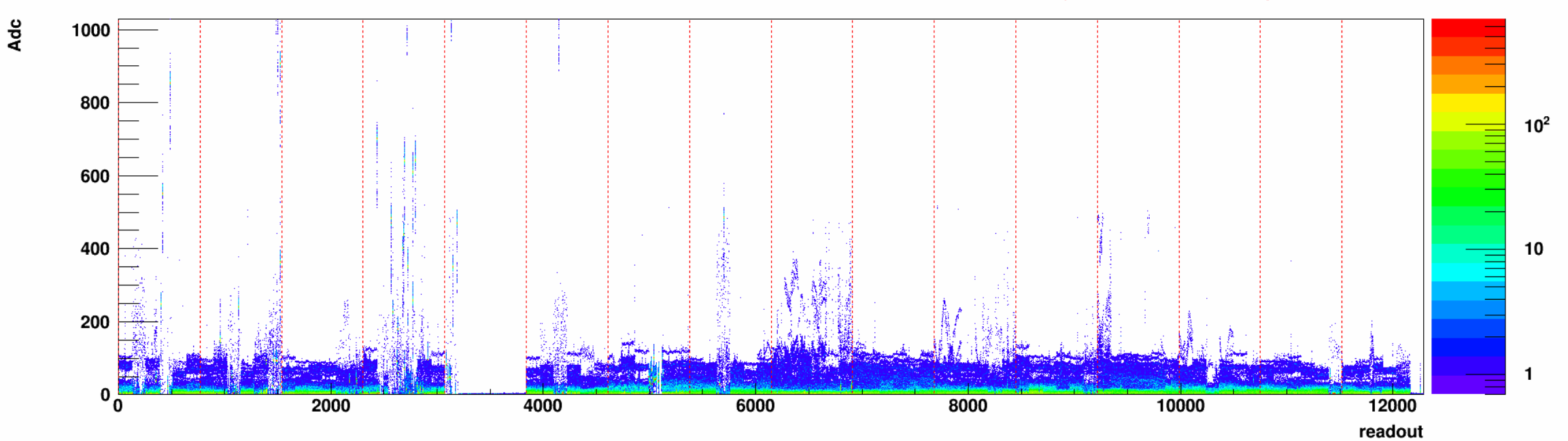

**Ladder #6 N-side(Ped Subtraction)** 

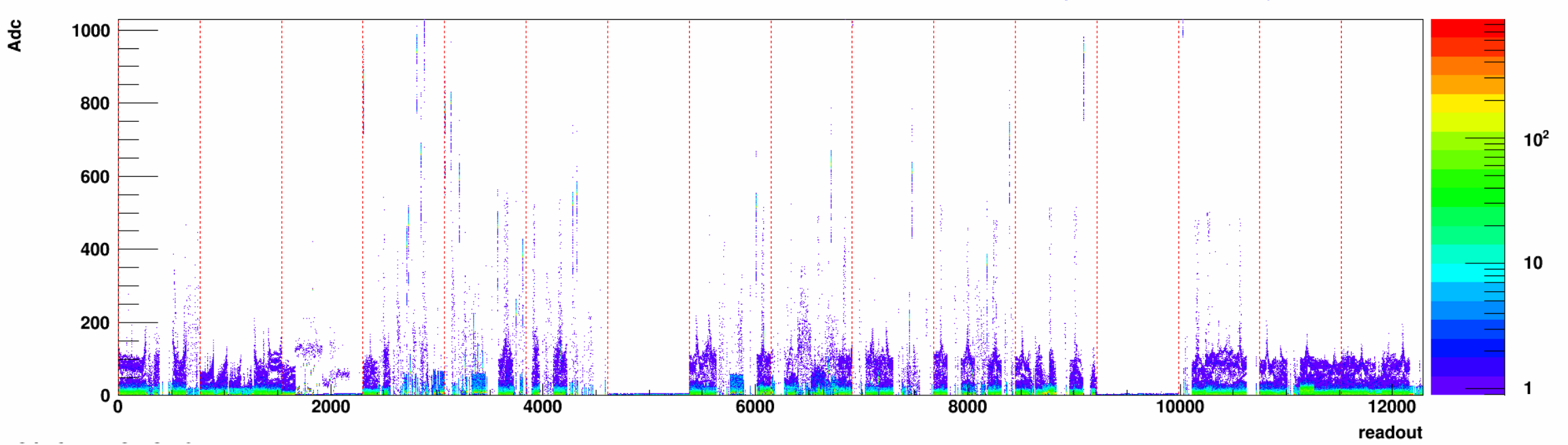

**Ladder #7 P-side(Ped Subtraction)** 

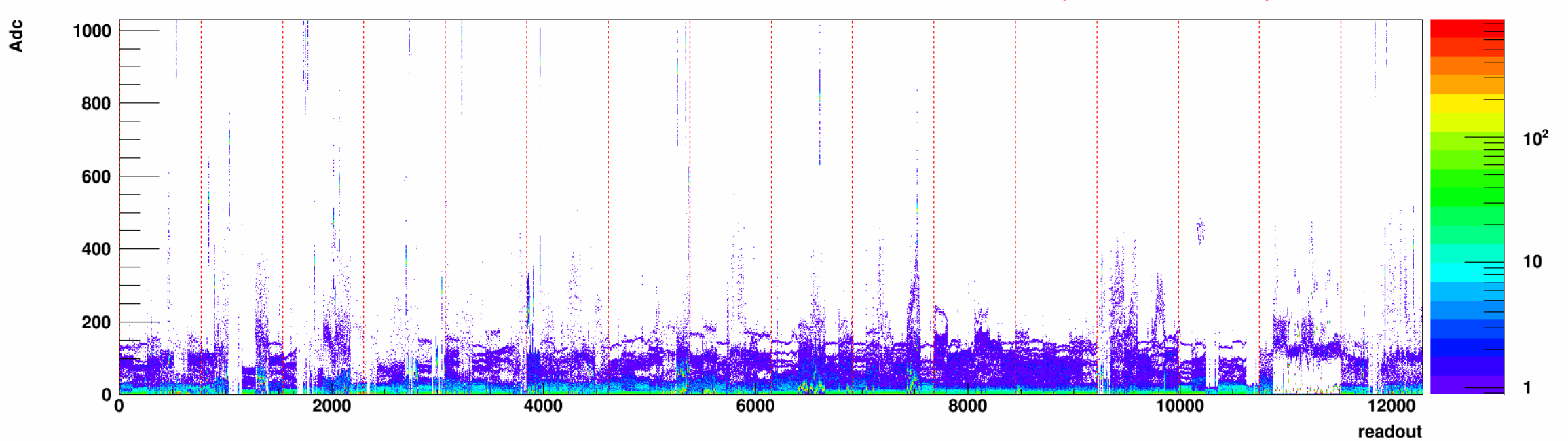

**Ladder #7 N-side(Ped Subtraction)** 

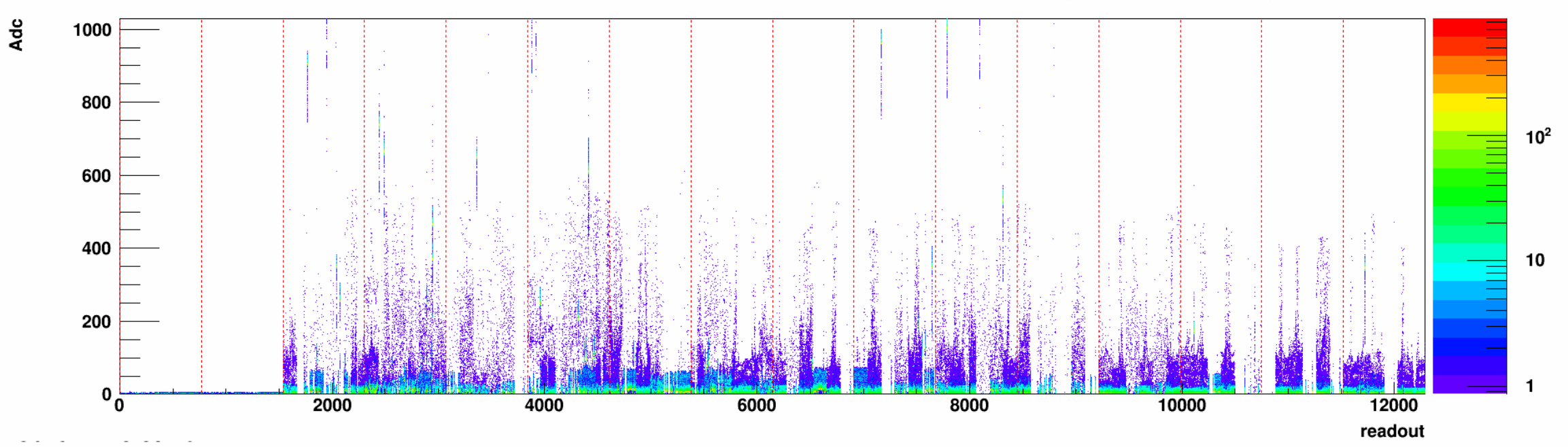

**Ladder #8 P-side(Ped Subtraction)** 

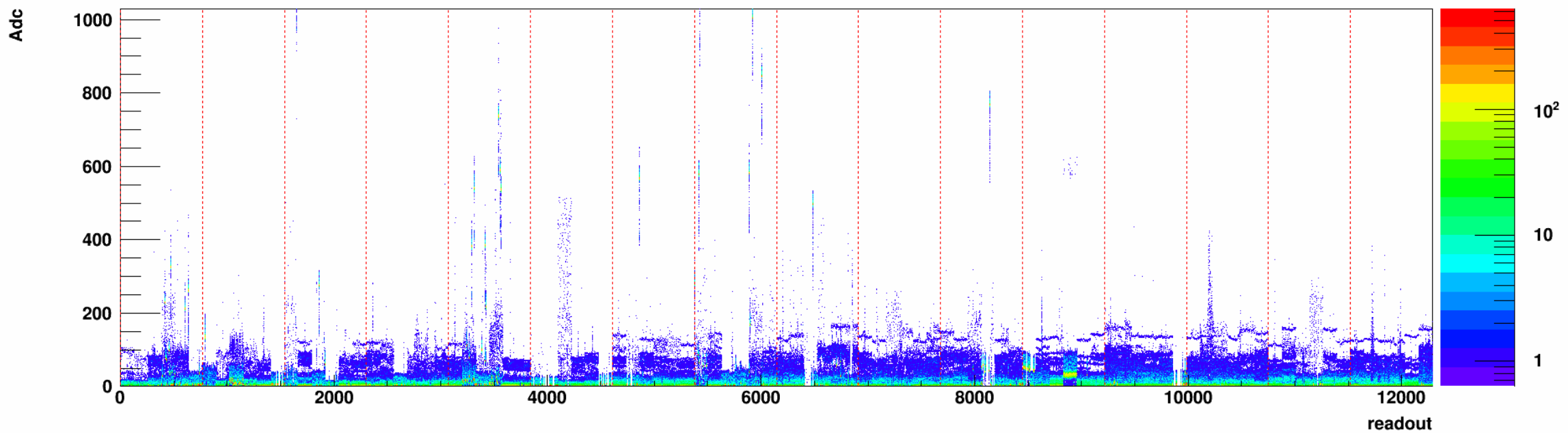

**Ladder #8 N-side(Ped Subtraction)** 

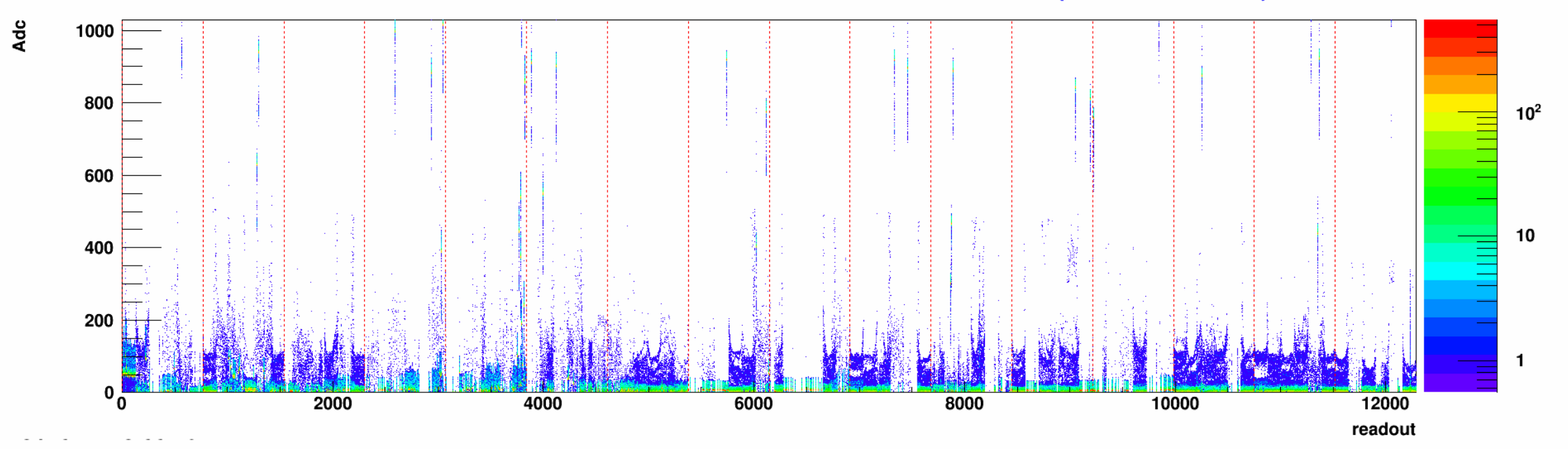

**Ladder #9 P-side(Ped Subtraction)** 

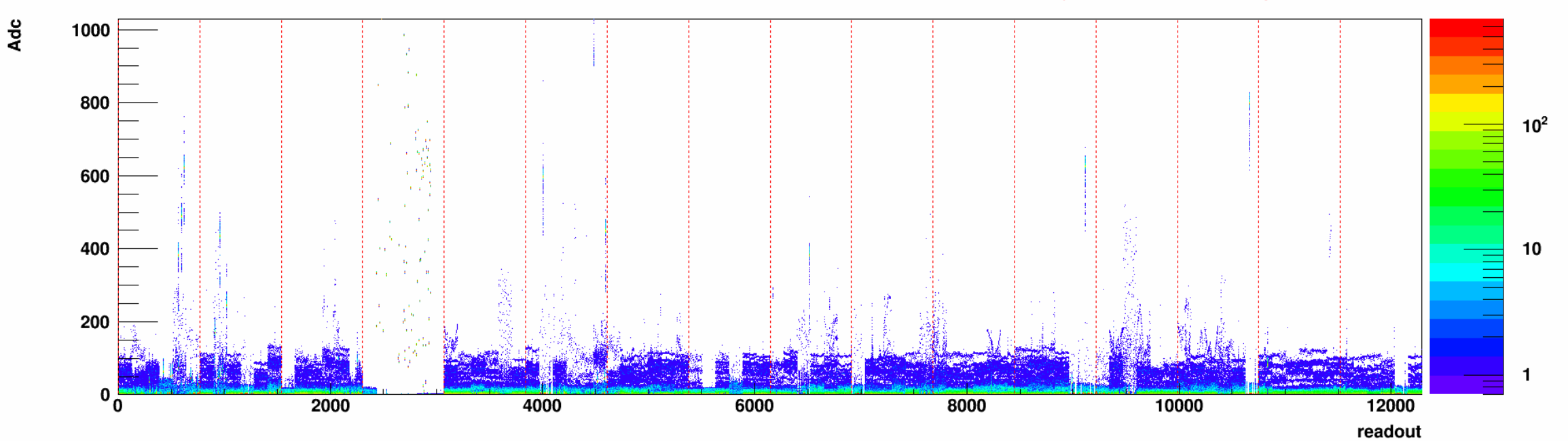

**Ladder #9 N-side(Ped Subtraction)** 

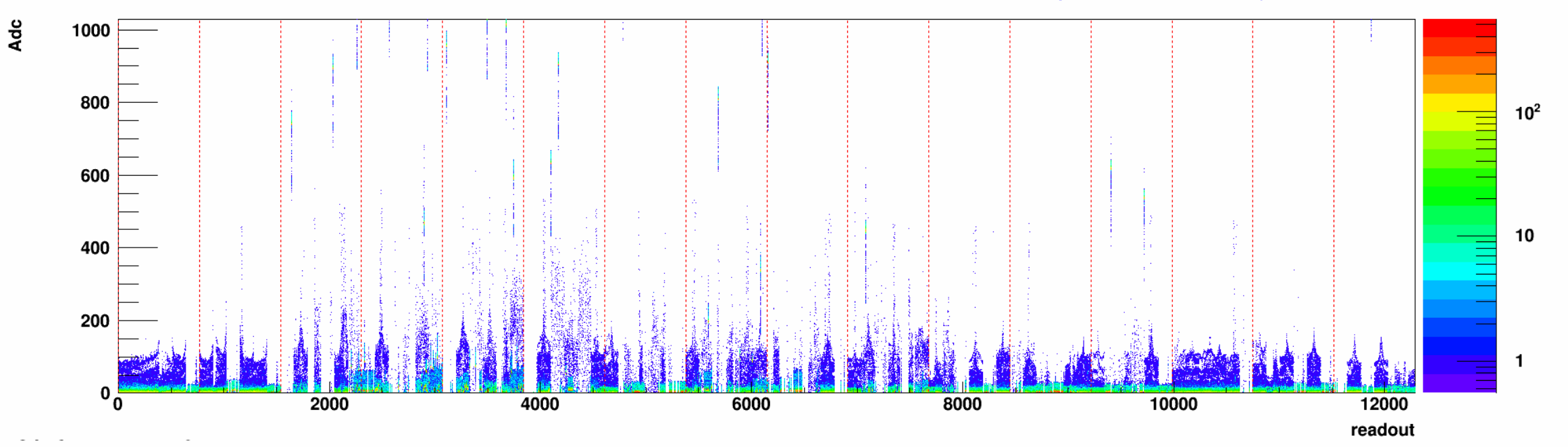

**Ladder #10 P-side(Ped Subtraction)** 

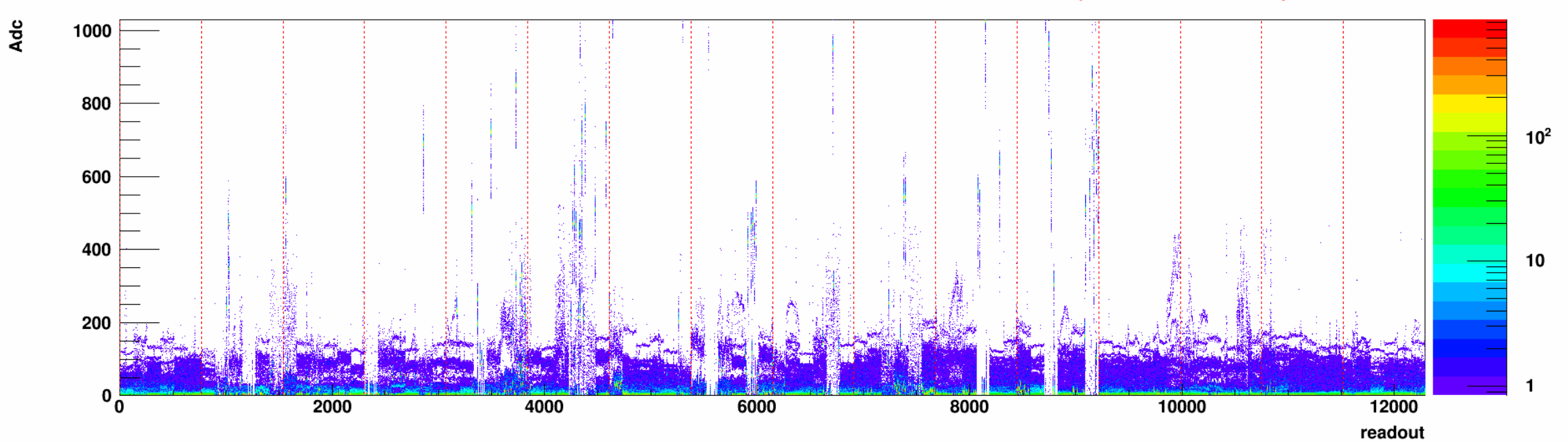

**Ladder #10 N-side(Ped Subtraction)** 

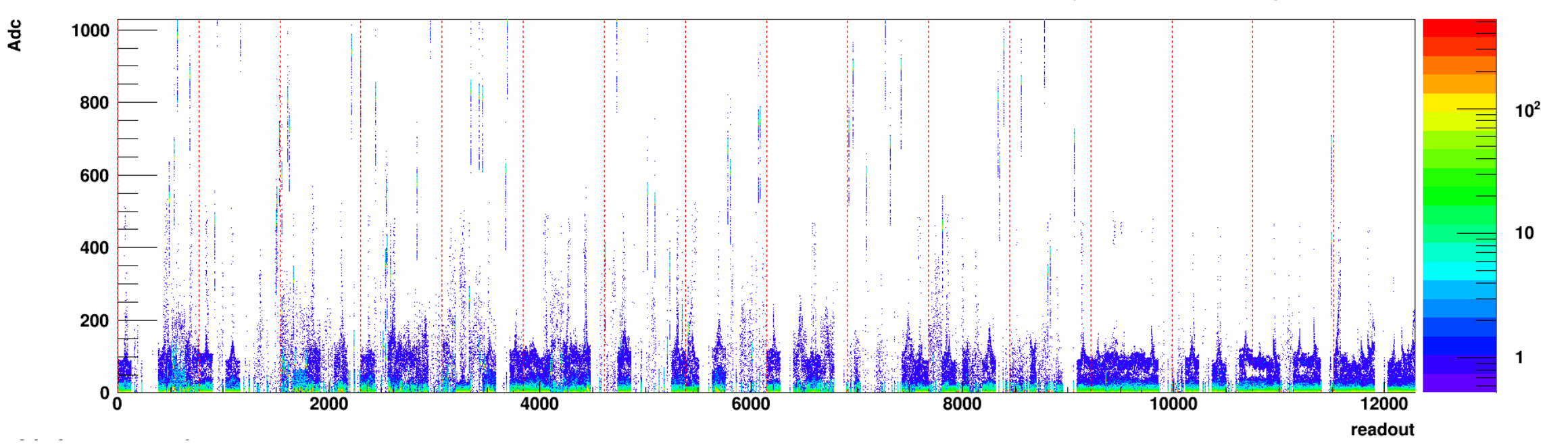

Ladder #11 P-side(Ped Subtraction)

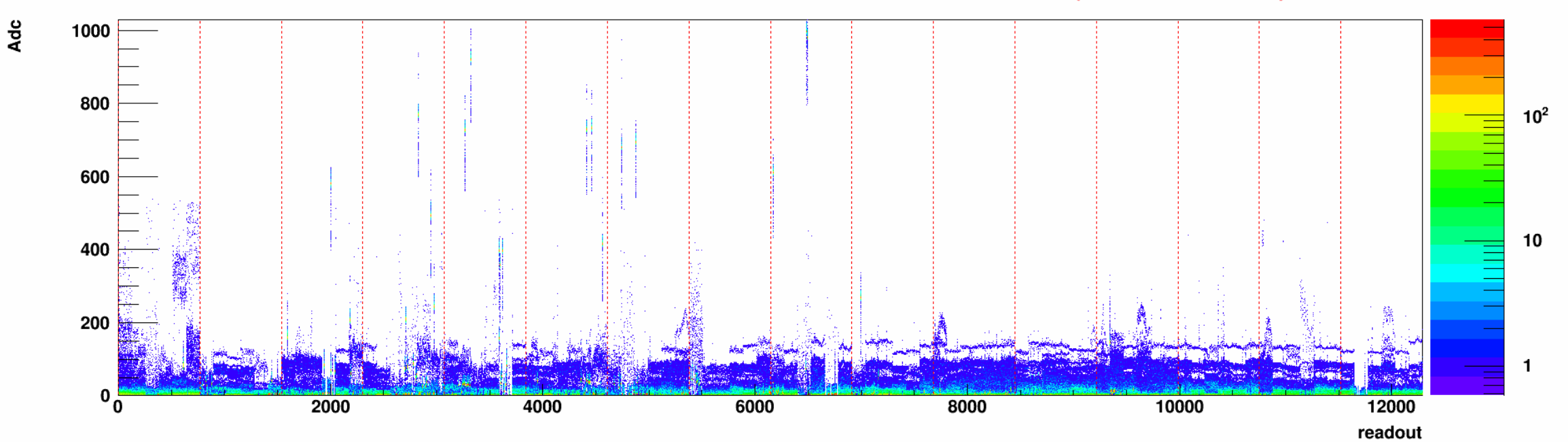

**Ladder #11 N-side(Ped Subtraction)** 

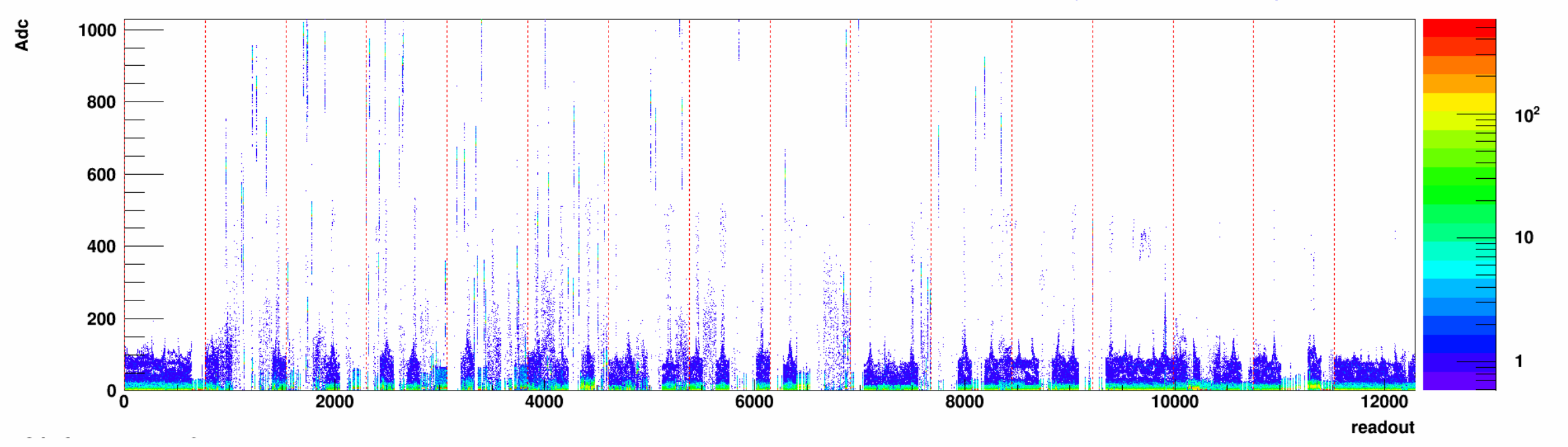

## Ladder #12 P-side(Ped Subtraction)

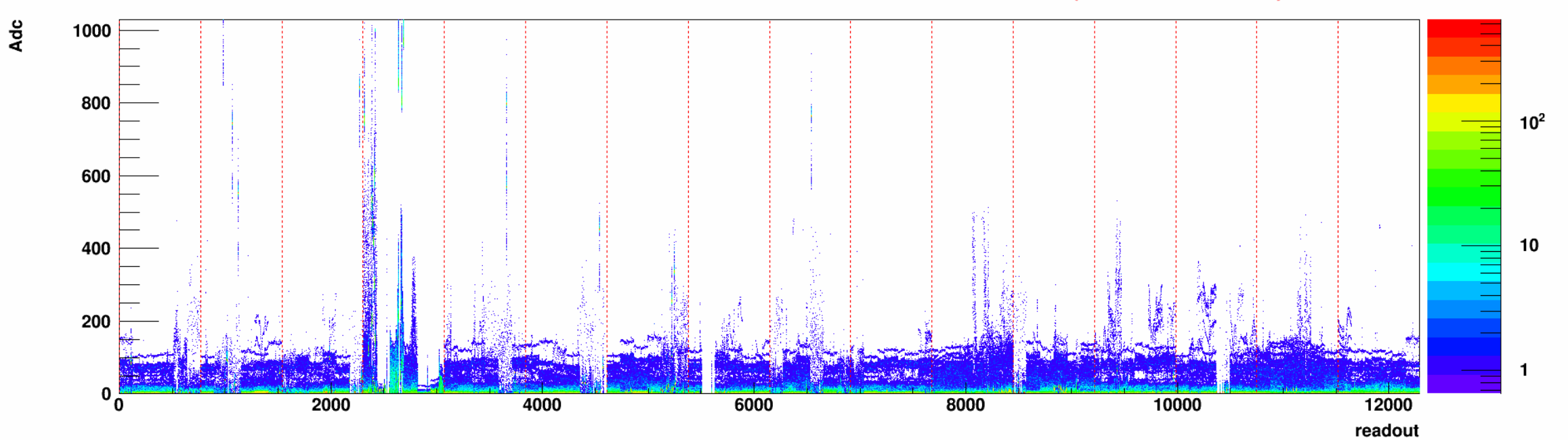

**Ladder #12 N-side(Ped Subtraction)** 

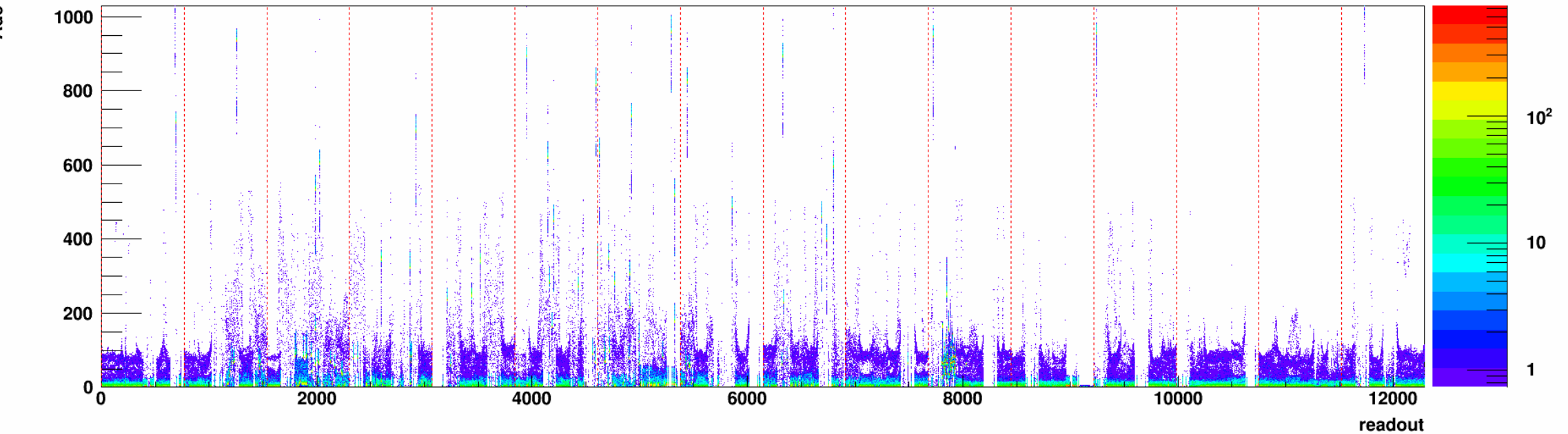

Ladder #13 P-side(Ped Subtraction)

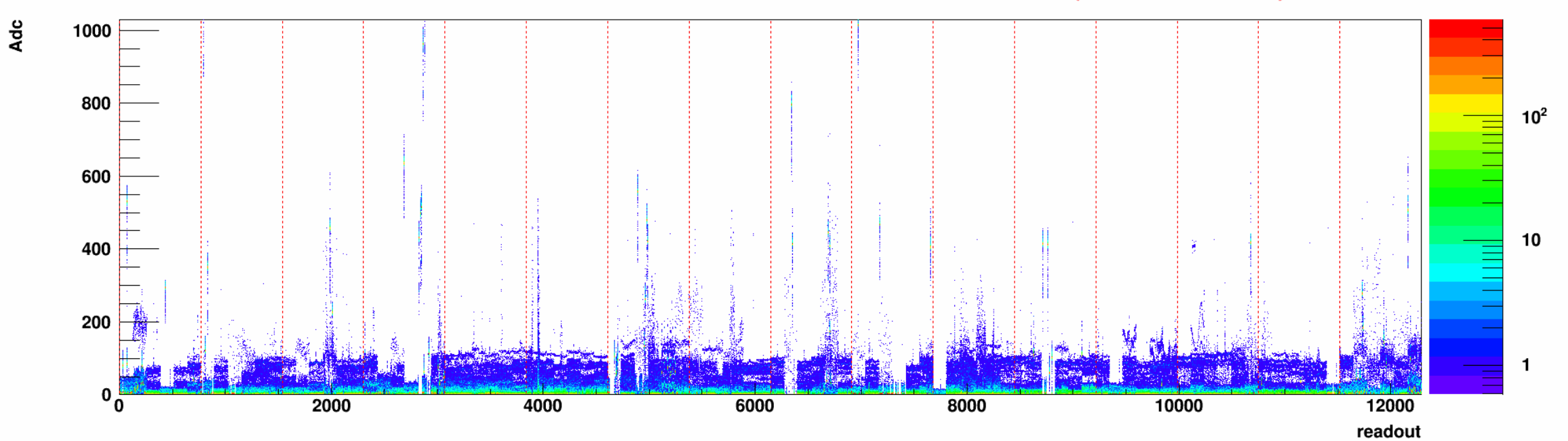

**Ladder #13 N-side(Ped Subtraction)** 

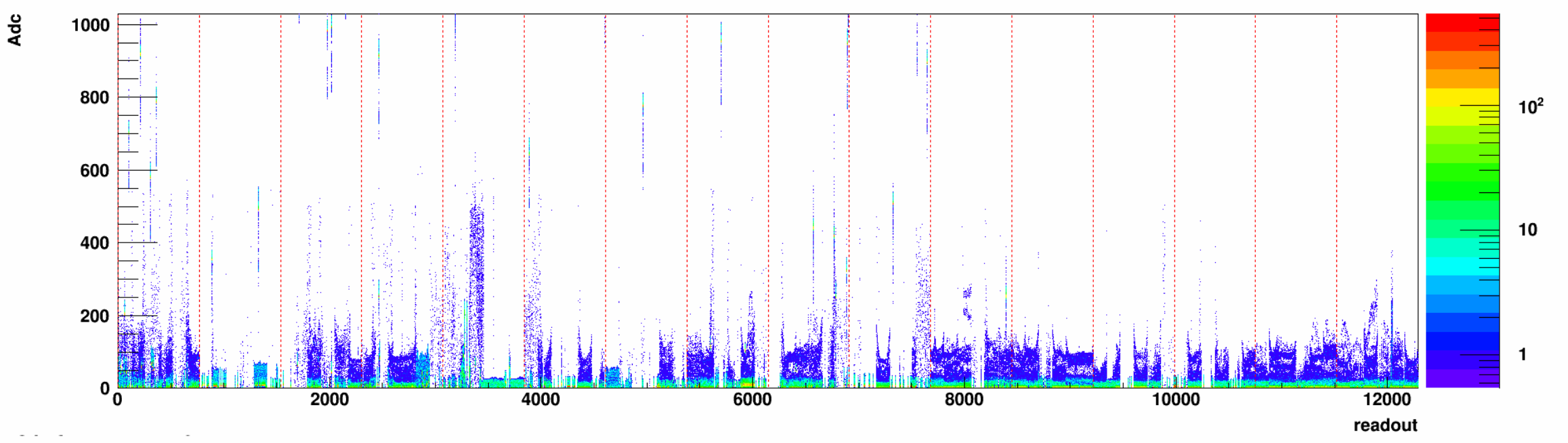

**Ladder #14 P-side(Ped Subtraction)** 

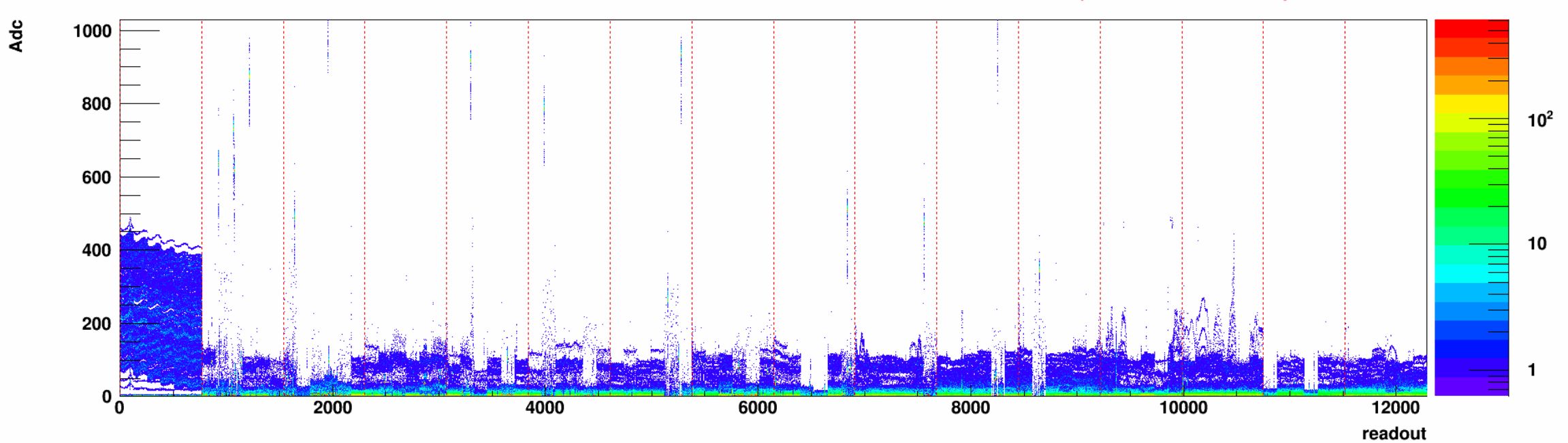

**Ladder #14 N-side(Ped Subtraction)** 

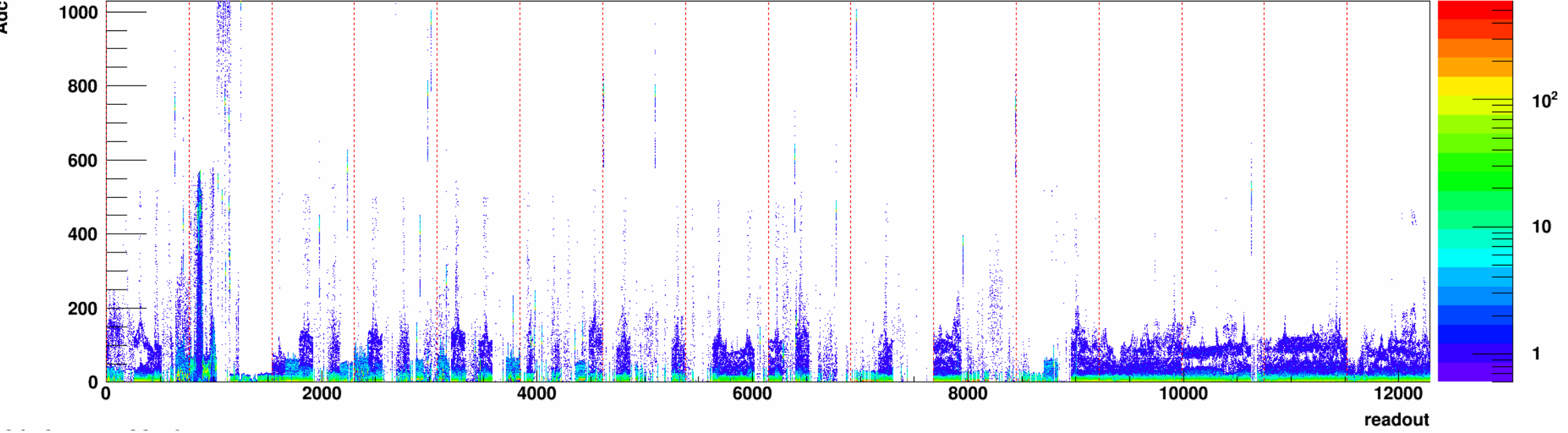

Ladder #15 P-side(Ped Subtraction)

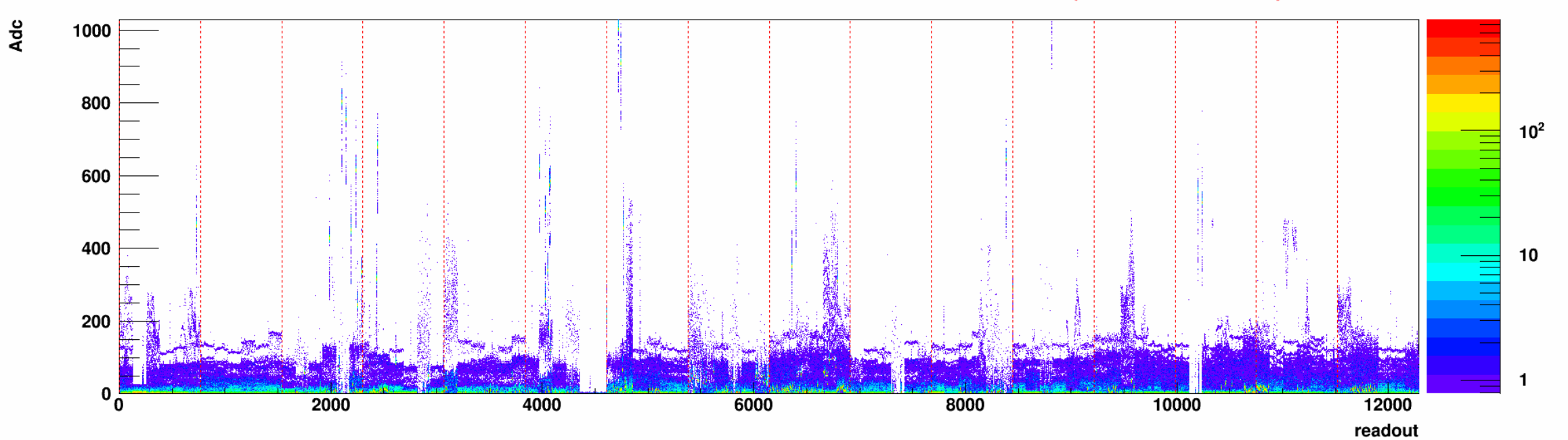

**Ladder #15 N-side(Ped Subtraction)** 

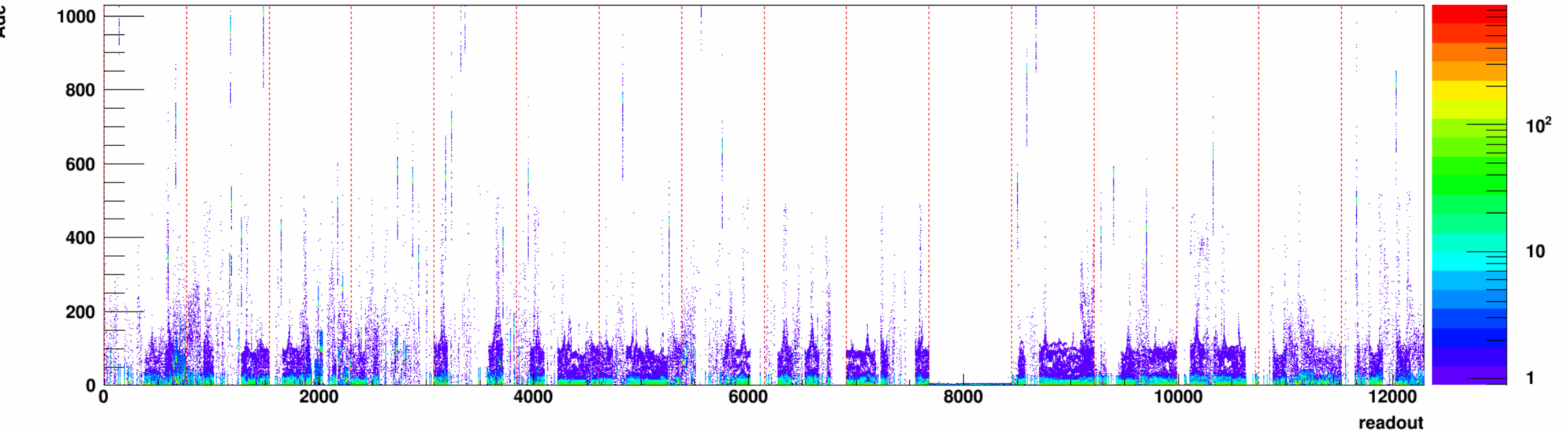

Ladder #16 P-side(Ped Subtraction)

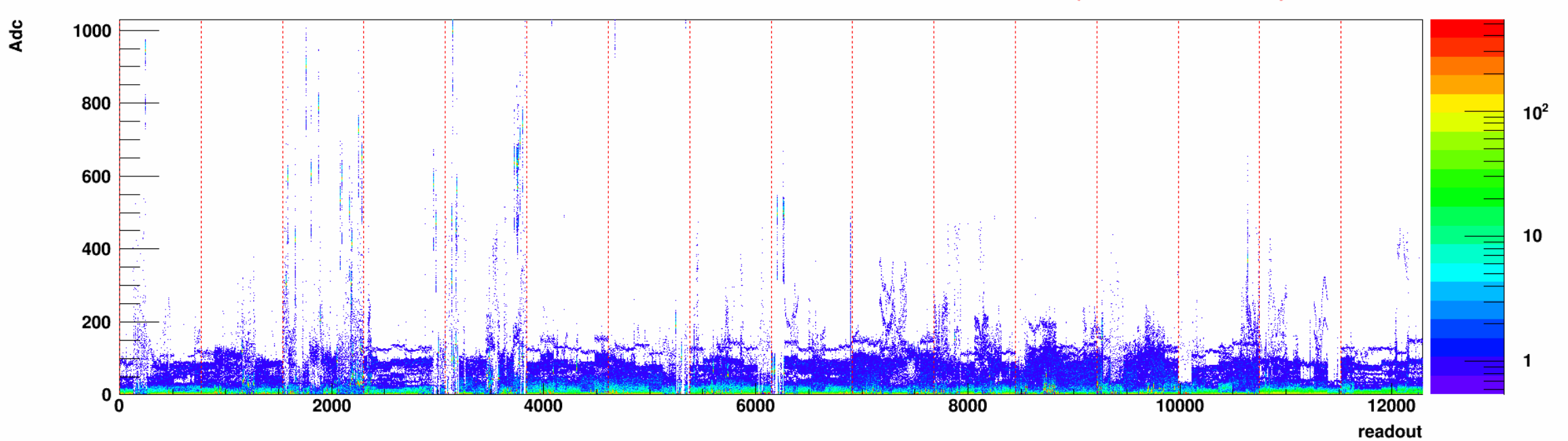

**Ladder #16 N-side(Ped Subtraction)** 

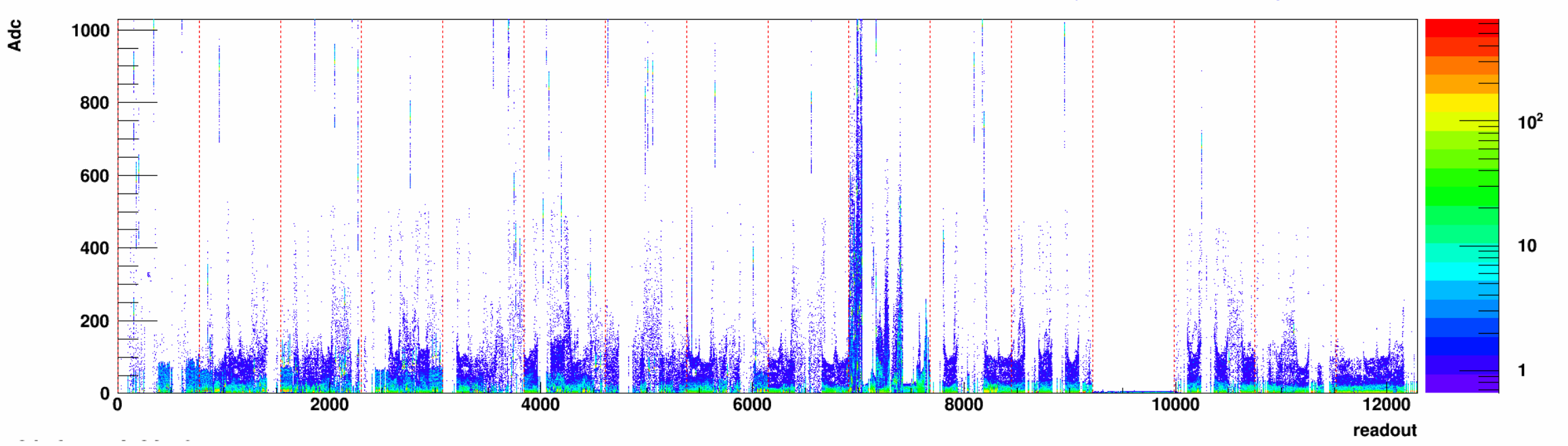

**Ladder #17 P-side(Ped Subtraction)** 

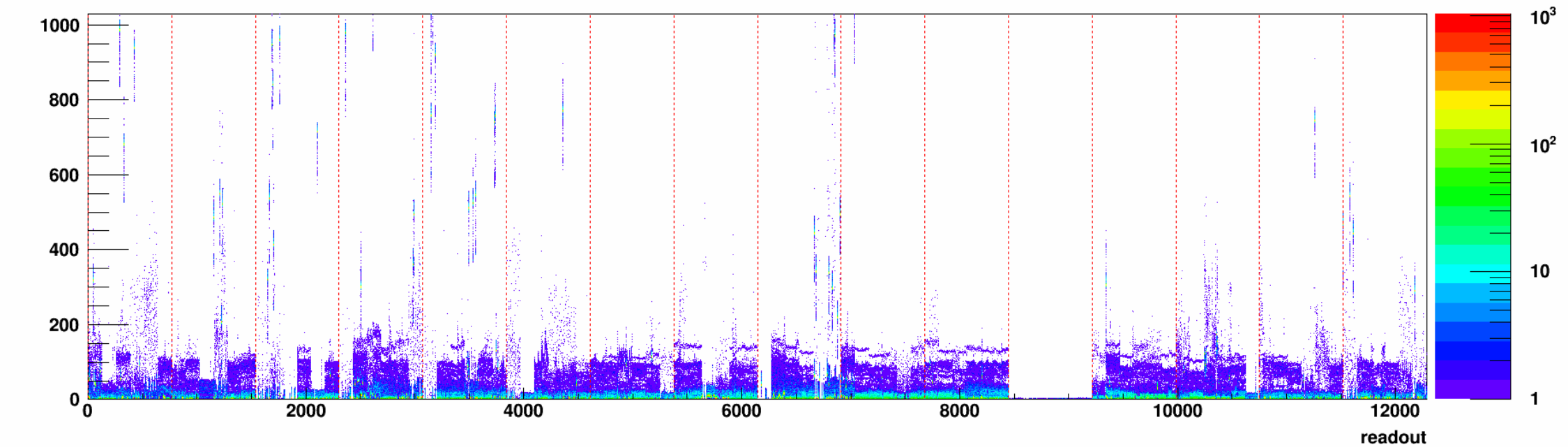

**Ladder #17 N-side(Ped Subtraction)** 

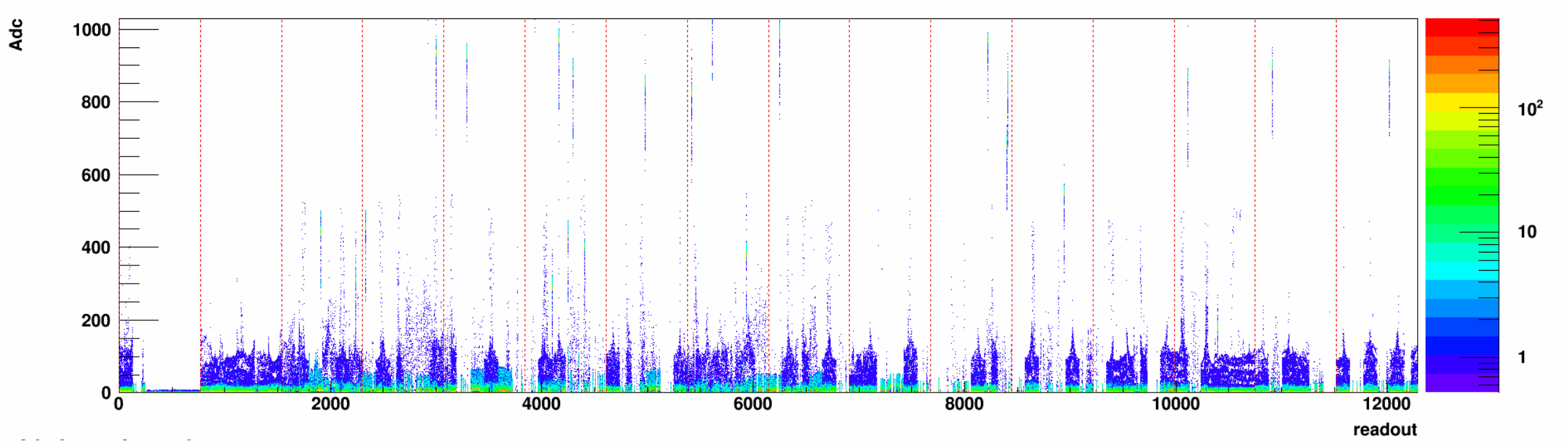

Ladder #18 P-side(Ped Subtraction)

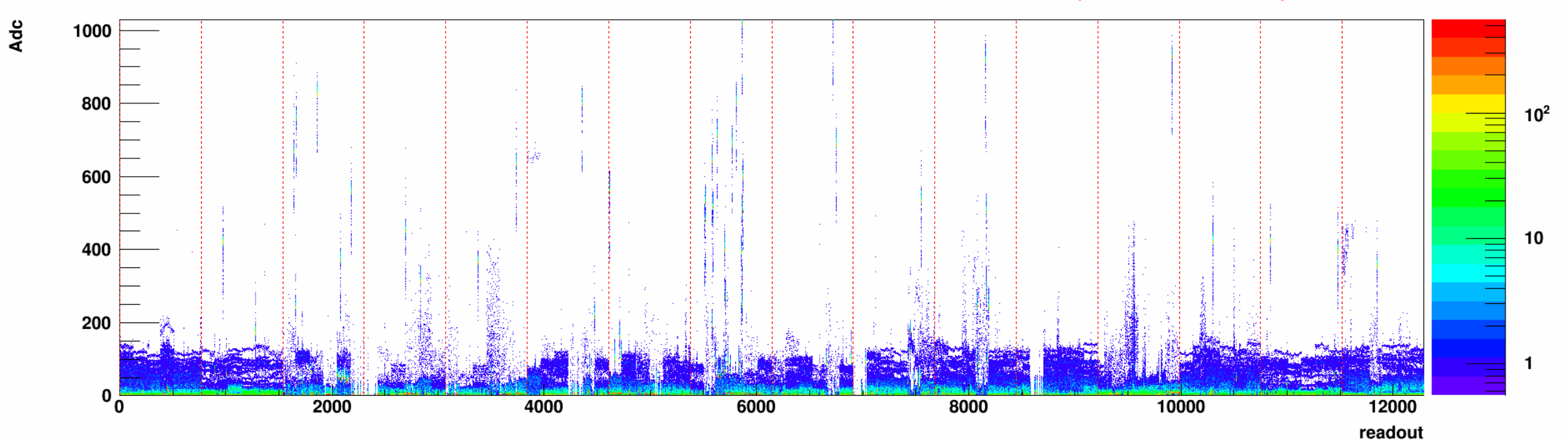

**Ladder #18 N-side(Ped Subtraction)** 

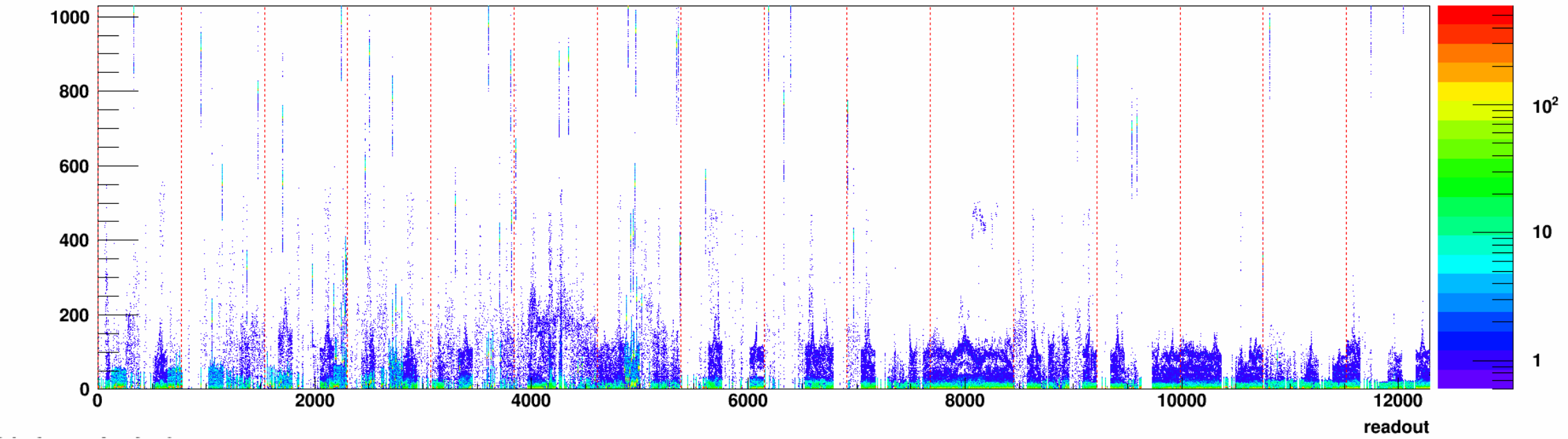

Ladder #19 P-side(Ped Subtraction)

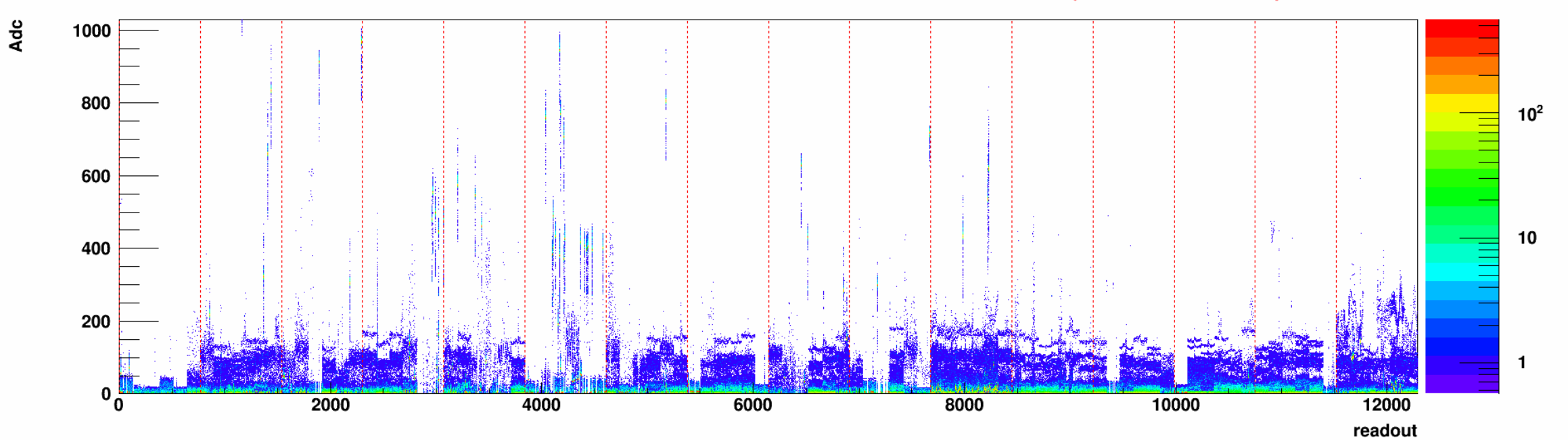

**Ladder #19 N-side(Ped Subtraction)** 

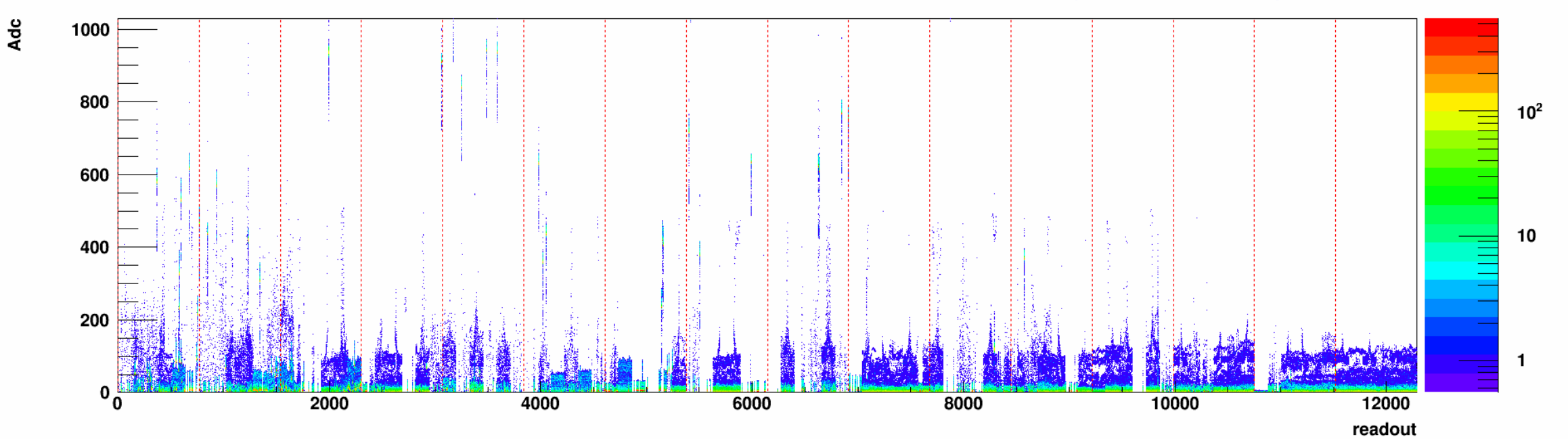